<<Dreamweaver 8

<<Dreamweaver 8

- 13 ISBN 9787115213068
- 10 ISBN 7115213062

出版时间:2009-10

页数:222

PDF

更多资源请访问:http://www.tushu007.com

, tushu007.com

, tushu007.com

 $\cdot$   $\cdot$ 

 $\cdot$  "  $+$  "  $\cdot$  " "  $\cdot$  "

·"机房上课版"的编写方式,体现课程在机房上课的教学组织特点,使学生在边学边练中掌握

<<Dreamweaver 8

<<Dreamweaver 8

a<br>https://www.php?exponent/solid books.com/second-second-second-second-second-second-second-second-second-second-<br>second-second-second-second-second-second-second-second-second-second-second-second-second-second-second-sec

, tushu007.com

 $\frac{1}{\sqrt{N}}$ 

18 Dreamweaver 8 CSS  $\text{CSS}$ 

Dreamweaver 8

, tushu007.com

## <<Dreamweaver 8

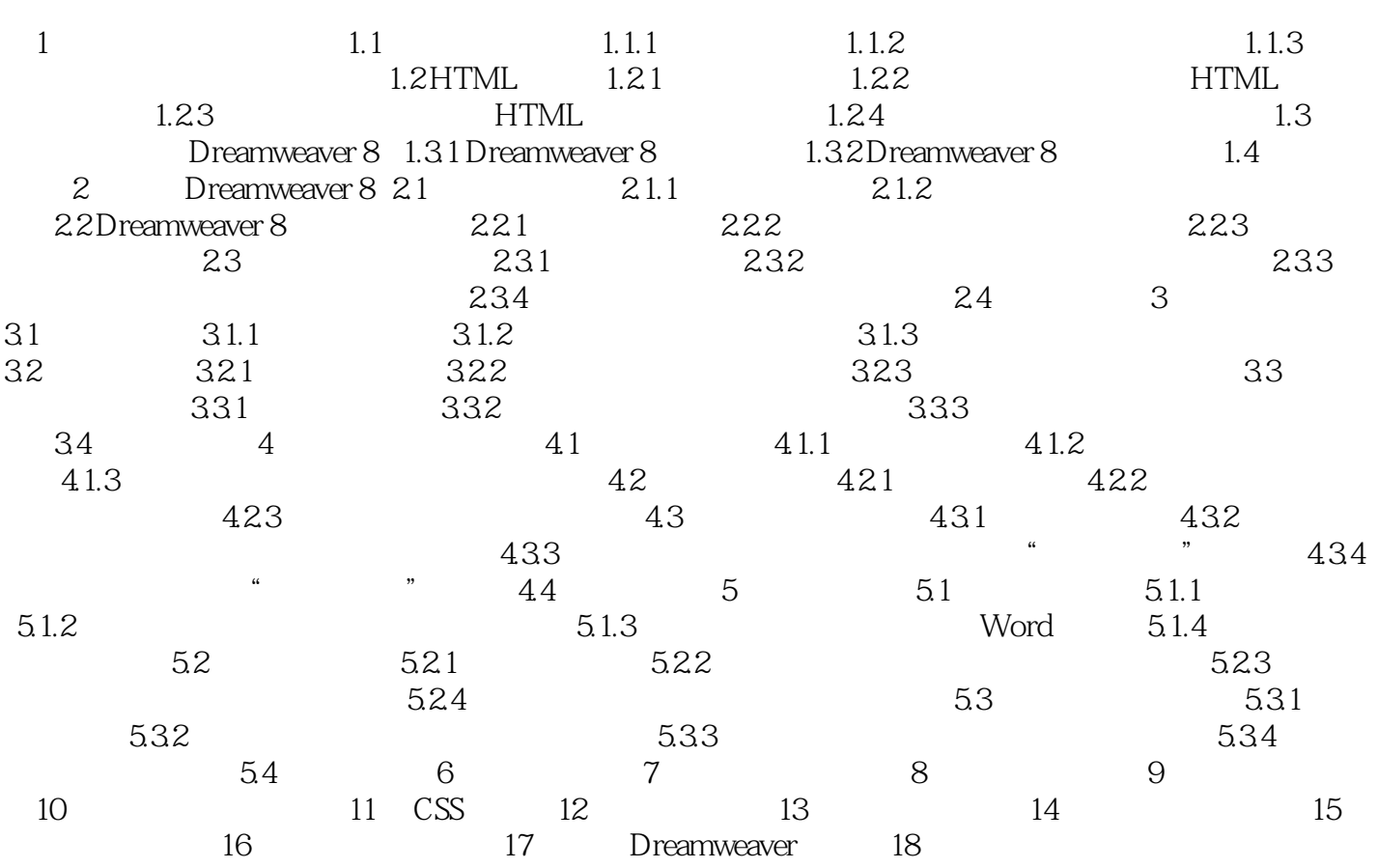

, tushu007.com

## <<Dreamweaver 8

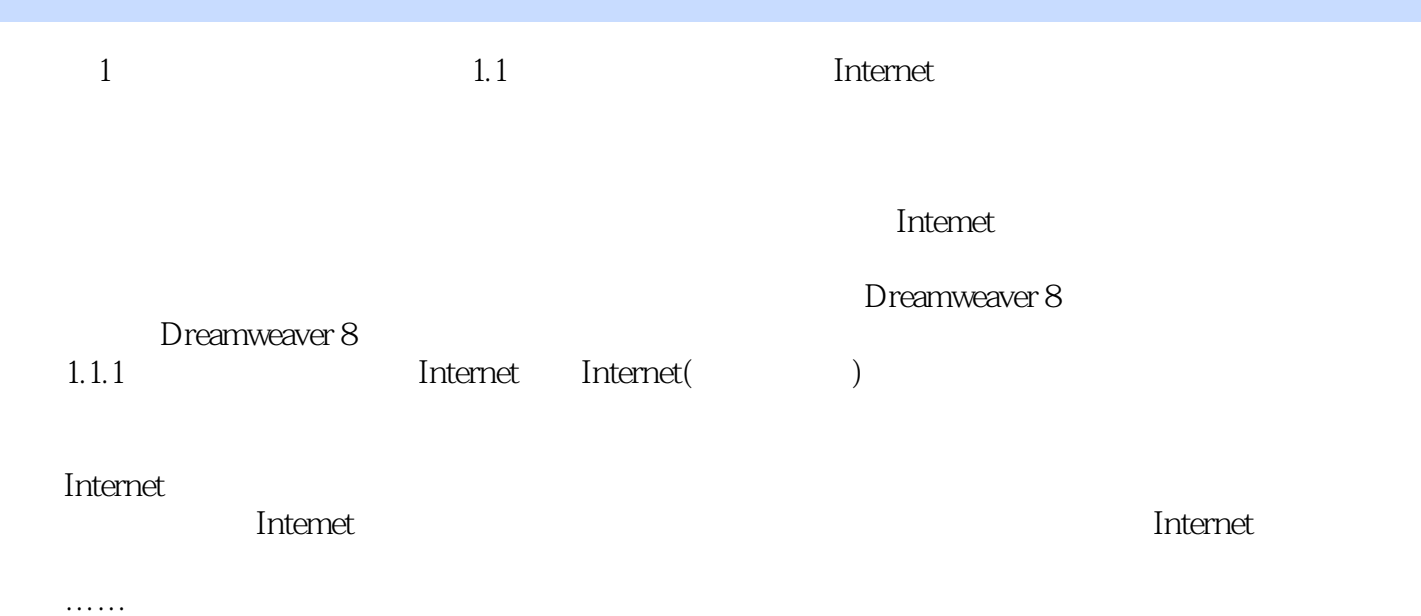

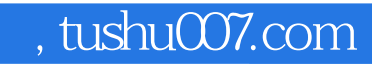

## <<Dreamweaver 8

本站所提供下载的PDF图书仅提供预览和简介,请支持正版图书。

更多资源请访问:http://www.tushu007.com